**Система резервного копирования UrBackup** ( http://www.urbackup.org/ )

**Bacula или Bareos UrBackup**

Автор:

Отправить по электронной почтеНаписать об этом в блогеОпубликовать в TwitterОпубликовать в FacebookПоделиться в Pinterest

UrBackup - это эффективная **клиент/серверная** система резервного копирования для **Li nux и Windows**

. Клиент для Windows позволяет выполнять резервное копирование как выбранных файлов, так и разделов в целом. Инкрементные и полные резервные копии хранятся на серверах под управлением Windows или Linux. Простой в использовании веб-интерфейс позволяет оценивать место, занимаемое резервными копиями на диске, просматривать логи, настраивать программу и просматривать резервные копии. Восстановление из образов дисков может выполняться с использованием специального Linux CD на базе KNOPPIX. Подробности на сайте программы.

## 02.03.15 17:57 - Последнее обновление 02.03.15 18:12

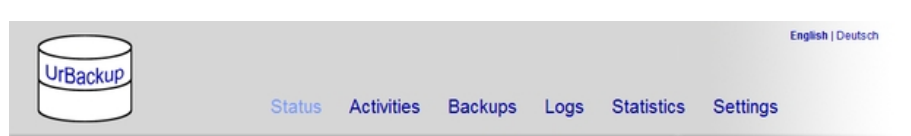

## **Backup status**

Автор:

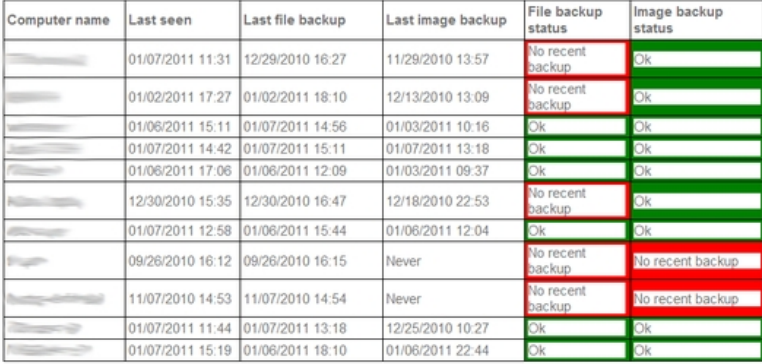

**UCCOM ANTEN POUS PER POINT <u>RETHINGTOB A DREAM SON POUS P</u>OINT (RETHINGT) A POBATO AT PARI**DITE E BILLE ADS,